## **ШИНЖЛЭХ УХААН ТЕХНОЛОГИЙН ИХ СУРГУУЛЬ БИЗНЕСИЙН АХИСАН ТҮВШНИЙ СУРГУУЛЬ**

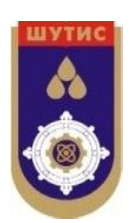

**Байгууллагын стандарт**

# **МАГИСТР, ДОКТОРЫН СУДАЛГААНЫ АЖЛЫН СТАНДАРТ**

Албан хэвлэл

Боловсруулсан: М.Банзрагч

Б.Оюунтунгалаг

**Улаанбаатар хот 2023 он**

## АГУУЛГА

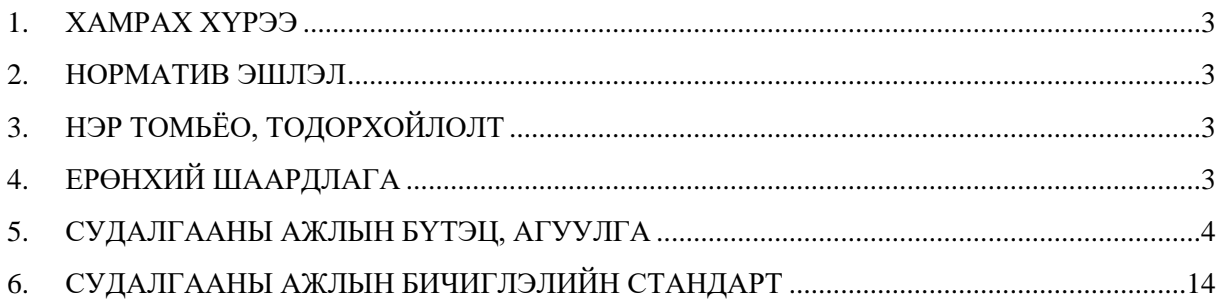

Шинжлэх ухаан технологийн их сургуулийн Бизнесийн Ахисан Түвшний Сургуулийн захирлын 2019 оны ..... дугаар сарын.......-ний өдрийн ......... тоот тушаалаар батлав.

Энэхүү стандарт нь 2019 оны ..... дугаар сарын ......-ны өдрөөс эхлэн хүчинтэй.

## <span id="page-2-0"></span>**1. ХАМРАХ ХҮРЭЭ**

Энэхүү стандарт нь ШУТИС-ийн БАТС-ийн магистр, докторын хөтөлбөрийн оюутны судалгааны<sup>1</sup> ажлын бичиглэлийн ерөнхий шаардлагыг тогтооно.

## <span id="page-2-1"></span>**2. НОРМАТИВ ЭШЛЭЛ**

- *2.1. MNS 5140-2:2011, Зохион байгуулалт, захирамжлалын баримт бичиг, 2 дугаар хэсэг. Баримт бичгийн бүрдэл, тэдгээрт тавих шаардлага*
- *2.2. MNS 5140-3:2011, Зохион байгуулалт, захирамжлалын баримт бичиг, 3 дугаар хэсэг. Баримт бичгийн хэвлэмэл хуудас, тэдгээрт бүрдлүүдийг байрлуулахад тавих шаардлага*
- *2.3. 6th edition of the Publication Manual of the American Psychological Association (APA)*

## <span id="page-2-2"></span>**3. НЭР ТОМЬЁО, ТОДОРХОЙЛОЛТ**

Энэхүү стандартын хувьд дараах нэр томьёо, тодорхойлолтыг хэрэглэнэ.

- 3.1. **Судалгааны ажил**–Магистр, докторын зэрэг горилон туурвисан судалгааны нэг сэдэвт бүтээл
- 3.2. **Бичиглэлийн формат**–бичиглэлийн стандарт хэмжээ
- 3.3. **Үндсэн бичвэр** бүтээлийн агуулгыг илэрхийлсэн бүрдэл

## <span id="page-2-3"></span>**4. ЕРӨНХИЙ ШААРДЛАГА**

- 4.1. Судалгааны ажил нь тайлбар бичгийн хэлбэртэй, Монгол хэлээр бичигдсэн байна<sup>2</sup>.
- 4.2. Судалгааны ажил нь сэдвийнхээ агуулгыг бүрэн хамарч шинжлэх ухааны онол, арга зүйн өндөр түвшинд боловсруулагдсан, дараах нийтлэг шаардлагыг хангасан байнаа. Үүнд:
	- Утга агуулгын хувьд тодорхой, ойлгомжтой;
	- Агуулга нь логик уялдаатай;
	- Хэлний зөв бичих дүрэм, найруулга зүйн алдаагүй;
	- Албан ёсны нэр томъёолол ашигласан, шинжлэх ухааны хэл найруулгаар бичигдсэн;
	- Бусдын оюуны бүтээлийг хуулбарлаагүй, зохиогчийн эрхийн зөрчилгүй;
	- Үндсэн бүлэг бүрийг эхлэхэд тухайн бүлгийн талаарх товч танилцуулга бичигдэх бөгөөд үүний дараа нь дэд бүлгийн гарчиг бичигдсэн байх зэрэг болно.

 $1$  Судалгааны ажил гэдэгт магистрын төгсөлтийн ажил, докторын диссертацийг ажлыг хамааруулан ойлгоно.

<sup>2</sup> ШУТИС-д магистр, доктор(Ph.D)-ын сургалт явуулах, зэрэг хамгаалуулахад баримтлах журам, ШУТИС-ийн Ректорын 2011 оны А-63 тоот тушаалын хавсралт 13.5

- Үндсэн бичвэр танилцуулга болон дүгнэлттэй байна.

## <span id="page-3-0"></span>**5. СУДАЛГААНЫ АЖЛЫН БҮТЭЦ, АГУУЛГА**

- 5.1. Судалгааны ажлын бүтэц, агуулга нь сэдвийн онцлогоос хамааран харилцан адилгүй байж болох боловч, ажилд тавигдах ерөнхий шаардлагыг хангасан байвал зохино.
- 5.2. Магистрын судалгааны ажил нь дараах ерөнхий бүтэцтэй байна. Үүнд:
	- 5.2.1. Нүүр хуудас (гадна ба дотор)
	- 5.2.2. Судлаачийн ёс зүйн баталгаа
	- 5.2.3. Талархал
	- 5.2.4. Хураангуй
	- 5.2.5. Abstract (Англи хэл дээр бичигдсэн байх)
	- 5.2.6. Товчилсон үгийн жагсаалт
	- 5.2.7. Нэр томъёоны тайлбар (шаардлагатай тохиолдолд)
	- 5.2.8. Судалгааны ажлын агуулга
	- 5.2.9. Зургийн жагсаалт
	- 5.2.10. Хүснэгтийн жагсаалт
	- 5.2.11. Удиртгал
	- 5.2.12. I бүлэг: Сэдвийн судлагдсан байдал
	- 5.2.13. II бүлэг: Судалгааны арга зүй
	- 5.2.14. III бүлэг: Судалгаа, шинжилгээний үр дүн
	- 5.2.15. IV бүлэг: Судалгааны ажлын үр дүнгийн хэлэлцүүлэг
	- 5.2.16. Ерөнхий дүгнэлт
	- 5.2.17. Ашигласан материалын жагсаалт
	- 5.2.18. Хавсралт (шаардлагатай тохиолдолд)

#### 5.3. **Нүүр хуудас**

- 5.3.1. Гадна нүүр хуудас нь сургуулийн нэр, оюутны овог нэр, судалгааны ажлын сэдэв (Монгол хэл, Англи хэлээр бичих), мэргэжлийн чиглэл, мэргэжлийн индекс, судалгааны ажил хамгаалах хот, аймгийн нэр, хэвлэгдсэн он зэрэг мэдээллийг агуулсан байна.
- 5.3.2. Судалгааны ажлын гадна нүүр хуудсыг Хавсралт 1-д тусгасан загварын дагуу бичиж цэнхэр өнгийн хатуу цаасаар хавтаслана. Гадна хавтас нь ШУТИС-ийн хэвлэлийн стандарт шаардлагыг хангасан байна.
- 5.3.3. Дотор нүүр хуудаст сургуулийн нэр, оюутны овог нэр, судалгааны ажлын нэр (Монгол хэлээр байх), эрдэм шинжилгээний удирдагчийн нэр (эрдмийн зэрэг, цолыг бичсэн байх), зөвлөх болон шүүмжлэгчийн нэр (эрдмийн зэрэг, цолыг бичсэн байх), судалгааны ажлыг хамгаалах хот, аймгийн нэр, он зэрэг мэдээллийг агуулсан байх ба Хавсралт 2-т тусгасан загварын дагуу бичнэ.
- 5.3.4. Дотор нүүр хуудаст удирдагч, зөвлөх болон шүүмжлэгч гарын үсэг зурж судалгааны ажлыг баталгаажуулна.
- 5.3.5. Судалгааны ажлын сэдэв нь ШУТИС-ийн Ректорын тушаалаар баталгааждаг тул тушаалд бичигдсэнээр хэвлэгдсэн байна.
- 5.3.6. Сэдвийг Times New Roman фонт дээр 14pt үсгийн өндөртэй, Том үсгээр /UPPERCASE/, **Bold**, форматаар мөр голлуулан бичнэ.

## 5.4. **Судлаачийн ёс зүйн баталгаа**

- 5.4.1. Судлаачийн ёс зүйн баталгаа нь уг судалгааны ажил нь өөрийн бичсэн бүтээл болох тухай мэдэгдэх хэсэг юм. Уг бүтээлийг бүхэлд нь болон хэсэгчилсэн байдлаар ямар нэгэн сургууль, эрдэм шинжилгээний байгууллагад хэлэлцүүлээгүй, хэвлэгдээгүй, ШУТИС-ийн зохих дүрэм, журмын дагуу бичигдсэн, хуулбарлаагүй бүтээл болохыг илэрхийлсэн баталгаатай байна.
- 5.4.2. Судлаачийн ёс зүйн баталгааг оюутан өөрийн гарын үсгээр баталгаажуулна. Ёс зүйн баталгааг [Жишээ 1-](#page-4-0)д үзүүлэв.

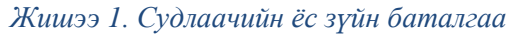

<span id="page-4-0"></span>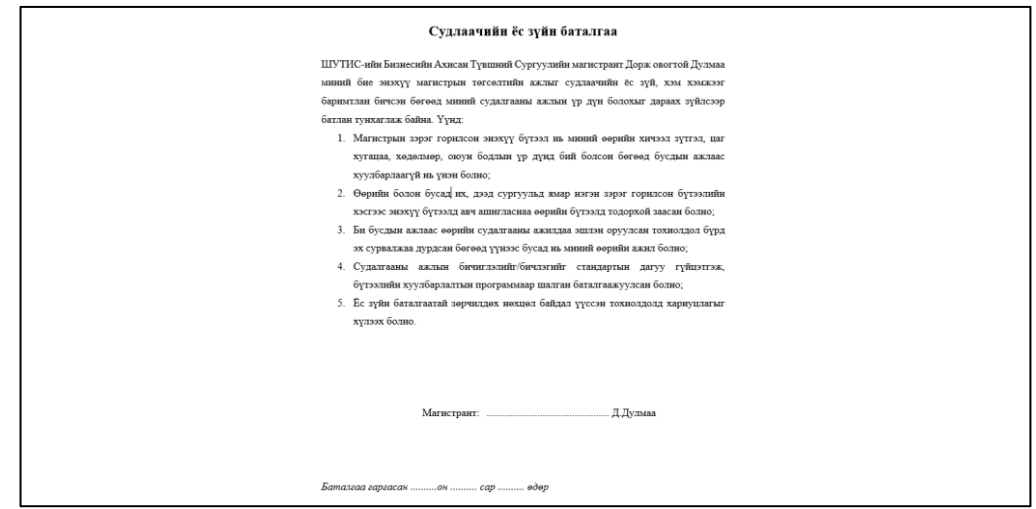

#### 5.5. **Талархал**

- 5.5.1. Талархал нь судалгааны ажил бичихэд тусалж дэмжсэн хувь хүмүүс, байгууллагуудад талархал илэрхийлэх хэсэг юм. Эрдмийн ажлын удирдагч, зөвлөх багийн бүрэлдэхүүнд ажилласан профессор, багшийн нэрийг бичихдээ эрдмийн зэрэг цол, харъяалагдах байгууллагыг заавал дурдана.
- 5.5.2. Судалгааны ажилтай шууд хамааралтай тусламж, дэмжлэг үзүүлсэн хүмүүсийг түлхүү анхаарч харин гэр бүл, найз нөхдийн талаар товч бичихэд анхаарна. Талархлыг [Жишээ](#page-5-0) 2-т үзүүлэв.

#### *Жишээ 2. Талархал*

<span id="page-5-0"></span>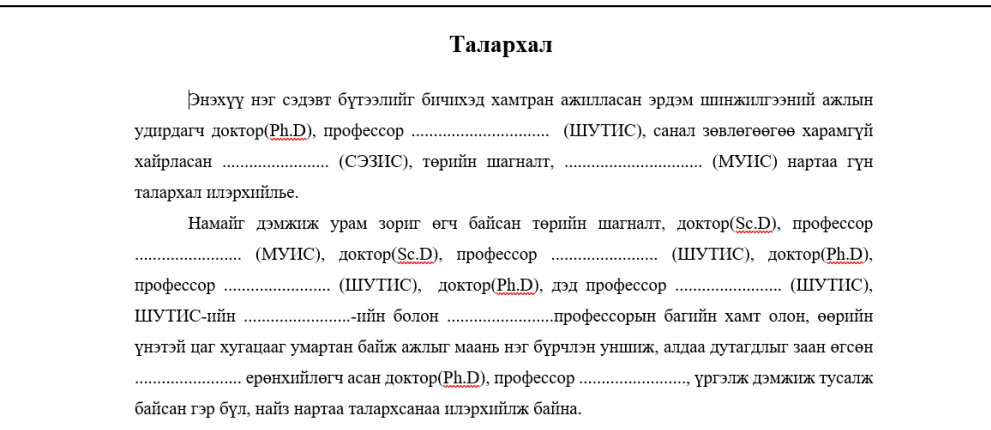

#### 5.6. **Хураангуй**

- 5.6.1. Магистрын судалгааны ажлын хураангуйг 450-500 үгэнд (*ойролцоогоор 1-2 нүүр хуудсанд*) багтаан бичнэ.
- 5.6.2. Хураангуй нь судалгааны гол үр дүнг товч танилцуулах хэсэг<sup>3</sup> юм. Энд судалгааны сэдэв, хөндөж буй асуудал, судалгааны арга зүй, судалгааны гол үр дүнгүүд, дүгнэлт, зөвлөмжөө тусгана. Хураангуйг товч, тодорхой бичнэ.
- 5.6.3. Хураангуй нь дараах асуултуудад хариу өгсөн агуулгатай бичигдэнэ. Үүнд:
	- *Сэдвийн үндэслэл, шалтгаан*: судалгаа ямар ач холбогдолтой, онол практикийн ямар хүрээнд анхаарлаа хандуулсан, судалгааг хийх болсон үндэслэл, шалтгаан, нөхцөл нь юу вэ?
	- *Судалгааны сэдэв, хөндөж буй асуудал, зорилго зорилтууд болон таамаглал*: Энэ бүтээлээр ямар асуудал шийдвэрлэх оролдлого хийсэн, гол учир шалтгаан, судалгааны ажлын үр дүнгээр шинжлэх ухааны хөгжил болон практикт хэрэглэгдэх юу бий болгохоор зорьсон, судалгааны ямар асуултуудыг дэвшүүлж, судалгааны ямар таамаглалыг нотлохоор эрмэлзсэн бэ?
	- *Арга зүй*: Судалгааны үр дүнг гаргахад ямар арга зүй, аргуудыг (тоон болон чанарын) ашигласан, хэрэв түүвэр судалгаа хийсэн түүврийн хэмжээг хэрхэн тодорхой зэргийг тусгана.
	- *Үр дүн:* Судалгаанаас гарган гол үр дүн юу байв? Судалгааны үр дүнг илтгэн харуулах тодорхой мэдээллүүдийг тусгаж болно.
	- *Ерөнхий дүгнэлт, санал зөвлөмж:* Судалгааны зорилго, зорилтуудад хүрсэн үр дүнг нэгтгэн дүгнэж бичнэ. Мөн дэвшүүлсэн асуултууд, таамаглалд хэрхэн хариу өгснөө (олж авсаныг) тодотгон бичихээс гадна судалгаагаар шийдэхээр зорьсон гол асуудлыг шийдвэрлэх ямар арга, шийдлүүд санал болгож байна вэ? Цаашид уг сэдвээр судалгаа хийх

<sup>3</sup> *Хураангуйг ихэвчлэн төгсөлтийн ажлыг бүрэн бичиж дууссаны дараа бичвэл гүйцэд чанартай болдог. Энэ нь тухайн судалсан сэдвийн хүрээнд эрдэм судлалын ажил хийж буй эрдэмтэн судлаачид, бусад хүмүүст төгсөлтийн ажлыг бүрэн уншилгүйгээр ямар зүйл гүйцэтгэсэн талаар ойлголт өгөх зорилготой бичвэр юм. Зарим судлаачид Төгсөлтийн ажлын хураангуйг уншаад цааш үндсэн бичвэрийг унших эсэхээ шийддэг байна.* 

бусад судлаачдад болон судалгааны үр дүнг ашиглах хүмүүст зориулж санал, зөвлөмж байгаа бол бичнэ.

## 5.7. **Товчилсон үгийн жагсаалт**

- 5.7.1. Судалгааны ажлын үндсэн бичвэрт олон дахин давтагдан орсон, нийлмэл утга агуулгатай болон мэргэжлийн зарим нэр томьёо, байгууллагын нэр зэргийг товчилж бичнэ.
- 5.7.2. Товчилсон үгийг жагсаалтад тусгахдаа Times New Roman фонт дээр 12pt үсгийн өндөртэй, том үсгээр, зүүн талаас зэрэгцүүлж бичсэн байна. Тайлбарыг үндсэн бичвэрийн адил Regular форматаар бичнэ. [Жишээ 3-](#page-6-0)г үзнэ үү.

#### *Жишээ 3. Товчилсон үгийн жагсаалт*

<span id="page-6-0"></span>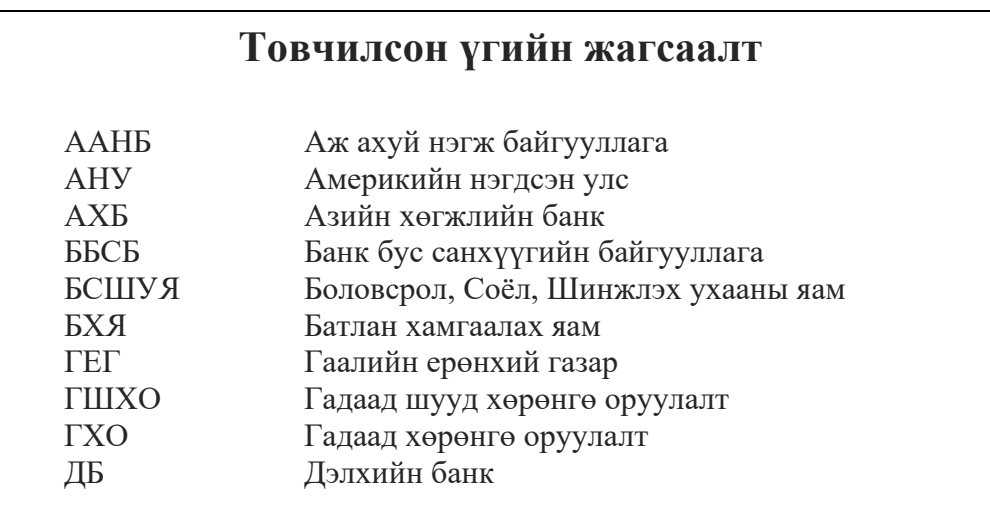

## 5.8. **Нэр томьёоны тайлбар**

- 5.8.1. Судалгааны ажлын бичвэрт туссан мэргэжлийн нэр томьёо болон орчуулан хэрэглэсэн гадаад үг зэргийг Цагаан толгойн үсгийн дарааллаар жагсаан Times New Roman фонт дээр 10pt үсгийн өндөртэй тайлбарыг бичнэ.
- <span id="page-6-1"></span>5.8.2. Мэргэжлийн нэр томьёог тайлбарлахдаа 3-с ихгүй өгүүлбэрт багтаан товч, ойлгомжтой байдлаар тодорхойлон бичнэ. [Жишээ 4-](#page-6-1)г үзнэ үү.

*Жишээ 4. Нэр томьёоны тайлбарын загвар*

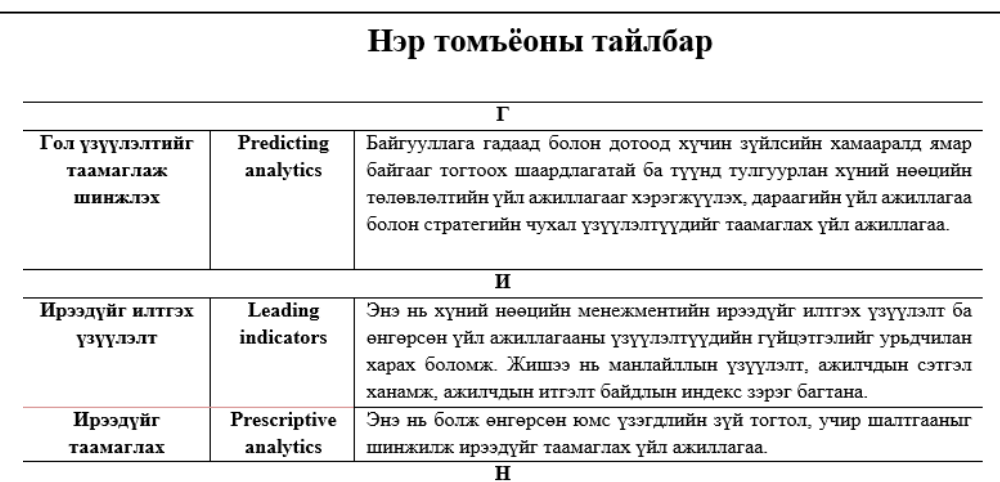

### 5.9. **Судалгааны ажлын агуулга**

- 5.9.1. Судалгааны ажлын агуулгад судлаачийн ёс зүйн баталгаа, талархал, хураангуй, товчилсон үгийн жагсаалт, нэр томъёоны тайлбар, зургийн жагсаалт, хүснэгтийн жагсаалт, бүлэг, дэд бүлэг, дэд хэсгүүдийн нэр, ерөнхий дүгнэлт, ашигласан материалын жагсаалт, хавсралт зэргийг харгалзах хуудасны дугаарын хамт тусгана.
- 5.9.2. Судалгааны ажлын агуулгад байгаа бүлэг, дэд бүлэг болон бусад мэдээллүүдийг Times New Roman фонт дээр 12pt үсгийн өндөртэй, Regular форматаар бичнэ. Харин дэд бүлгүүдийн гарчгийг зүүн талаас 0.5 cm байх зай авч бичнэ.
- <span id="page-7-0"></span>5.9.3. Судалгааны ажлын үндсэн бичвэр эхлэх хэсэг буюу Бүлэг 1-ээс эхлэн Араб (1,2,3…) тоогоор дугаарлах бол өмнө хэсгийг Ром (I,II,III...) тоогоор дугаарлана. . [Жишээ 5-](#page-7-0)д үзүүлэв.

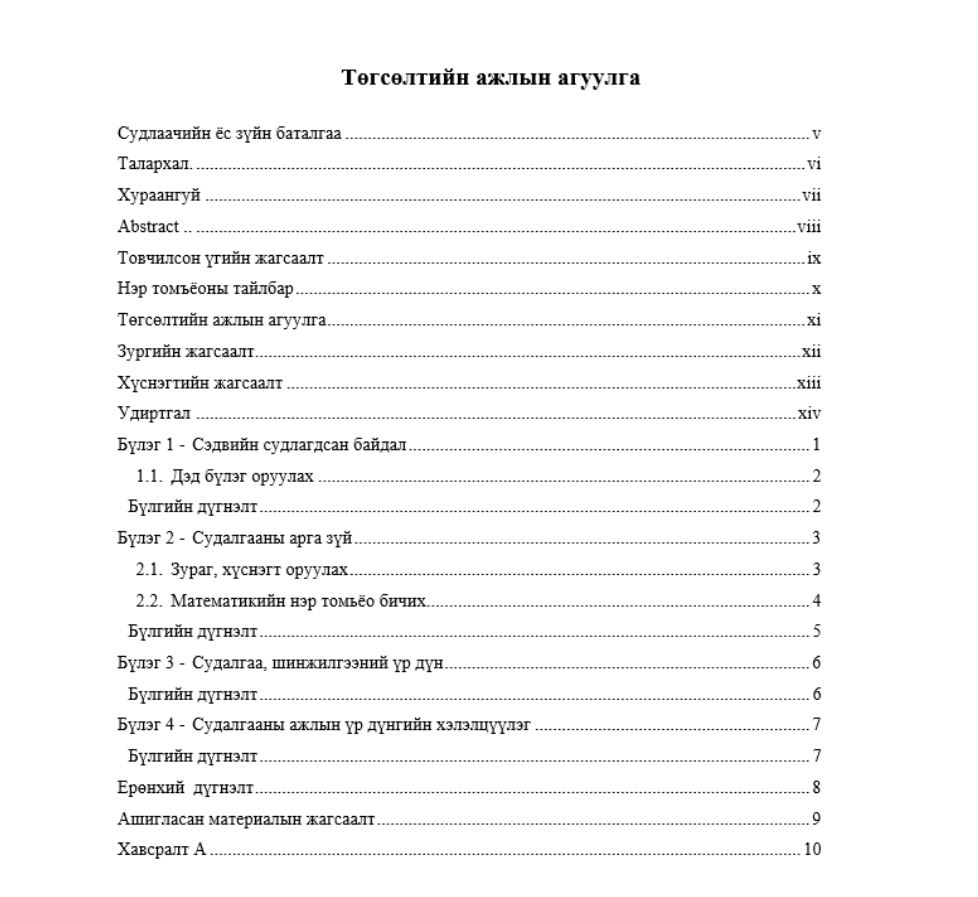

#### *Жишээ 5.* Судалгааны ажлын агуулга

### 5.10. **Хүснэгт болон зургийн жагсаалт**

- 5.10.1. Хүснэгт болон зургийн жагсаалтыг үндсэн бичвэрийн адил Regular форматаар Times New Roman фонт дээр 12pt үсгийн өндөртэй, зүүн талаас зэрэгцүүлж бичсэн байна. [Жишээ 6,](#page-8-0) [Жишээ 7-](#page-8-1)с үзнэ үү
	- 5.10.2. Жагсаалтад туссан хүснэгт, зураг бүр хуудасны дугаарлалтай байна.

#### ▲ Зургийн жагсаалт

<span id="page-8-0"></span>

*Жишээ 7. Хүснэгтийн жагсаалт*

<span id="page-8-1"></span>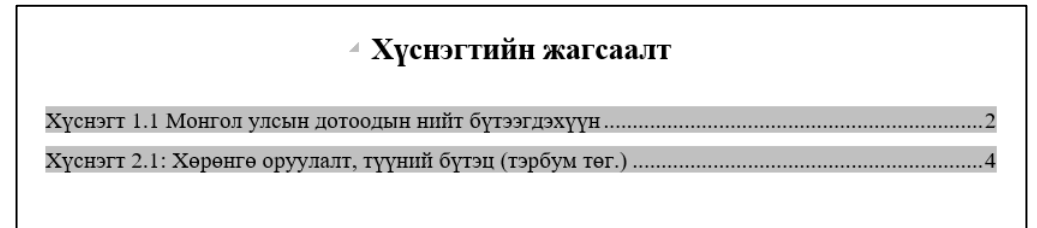

#### 5.1. **Удиртгал**

- 5.1.1. Магистрын судалгааны ажлын удиртгалыг 450-600 үгэнд (*ойролцоогоор 1-2 хуудсанд*) багтаан бичнэ.
- 5.1.2. Судалгааны сэдвийн хүрээнд хөндөх асуудлын үндэслэл, судалгаа хийх болсон шалтгаан, сэдвийн хүрээний судлагдсан өнөөгийн байдал, эрдэмтэн судлаачдын бүтээлүүдэд дүгнэлт хийж, өөрийн судлах зүйлийн ач холбогдол, шинэлэг байдлыг тодотгон харуулбал зохино $^4\!$ . Түүнчлэн судалгаагаар ямар асуудлыг хэрхэн судалсан тухай уншигчдад мэдээлэл өгөх зорилгоор товч бичнэ.
- 5.1.3. Удиртгал хэсэгт дараах мэдээллийг тусгана. Үүнд:
	- Судалгааны ажлын сэдвийн үндэслэл
	- Судалгааны ажлын зорилго, зорилтууд
	- Судалгааны таамаглал/ асуултууд
	- Судлах зүйл
	- Судалгааны объект
	- Судалгааны ажлын шинэлэг тал
	- Судалгааны ажлын практик ач холбогдол
	- Судалгааны үр дүнг хэлэлцүүлсэн, хэвлэж нийтлүүлсэн байдал
	- Судалгааны ажлын бүтэц, агуулга
- 5.1.4. Дээрх мэдээлэл тус бүрийг шинэ мөрнөөс эхлэн хуудасны зүүн талд зэрэгцүүлэн Times New Roman фонт дээр 12pt үсгийн өндөртэй, Regular форматаар, удиртгал нэрийг шинэ мөрөнд хуудасны зүүн захад зэрэгцүүлэн **Bold** форматаар Times New Roman фонт дээр 16pt үсгийн өндөртэй бичнэ

<sup>4</sup>*Урьд өмнө нь ямар нэгэн эрдэмтэн судлаач таны хөндөж буй асуудлыг судлаад тодорхой үр дүнд хүрсэн бол түүнийг давтах нь таны судалгааны ажлын ач холбогдлыг бууруулах тул түүнээс ямар асуудлаар ялгагдахыг тодорхой бичиж өгөх хэрэгтэй. Сэдвийн судлагдсан байдлыг харуулахдаа тухайн сэдвийн хүрээнд судалгаа хийсэн эрдэмтэн судлаачдын бүтээлийн жагсаалт үйлдэх нь хангалтгүй. Тухайн бүтээлд асуудлыг ямар өнцгөөс нь судалсан болон юуг хөндөөгүй болохыг тодорхойлж, таны судалгааны ажилтай энэ нь хэрхэн холбогдохыг дурдана.*

## 5.2. **I бүлэг: Сэдвийн судлагдсан байдал**

- 5.2.1. Сэдвийн судлагдсан байдал нь судалгааны асуудалтайгаа холбоотой хуримтлагдсан мэдлэгийн санд шинжилгээ хийж, шүүмж болон үнэлгээ өгөхийг хэлнэ. Энэ нь судалгааны ажлаар хөндөж буй асуудалтай холбогдох зохиол, бүтээлүүдийг нарийвчлан судалж, мэдээллүүдээ эмхэлж, тодорхой бүтцэд оруулж бичих чадвараа илтгэн харуулах, өөрийн дэвшүүлж буй арга зүй, арга аргачлал болон төслийн саналыг онол, арга зүйн хувьд үндэслэлтэй болохыг нотлон харуулах маш чухал бичвэр юм.
- 5.2.2. Судалгааны ажлын сэдвийн хүрээнд өмнө нь хийгдсэн гадаад, дотоодын судлаачдын бүтээлүүд, гарсан үр дүнд харьцуулсан судалгаа хийж, дүгнэлт гаргасан байна.
- 5.2.3. Судалгааны ажлын зорилго зорилтууд, судалгааны загвар, судалгааны таамаглал (-ууд), судалгааны асуултуудыг тусгана.
- 5.2.4. Судалгааны таамаглал нь дараах шаардлагыг хангасан байна. Үүнд:
	- Судалгааны таамаглал нь бодитой, судалгааны арга зүйгээр батлагдахуйц;
	- Зөвхөн тухайн тохиолдолд бус ерөнхий үзэгдэл, нөхцөлд тохирдог;
	- Логик уялдаатай;
	- Үг үсгийн сонголт оновчтой, нэр томъёо нь зөв;
	- Судалгааны хүрээнд тодорхой байх ёстой.
- 5.2.5. Энэ бүлэг нь тухайн судалгааны ажлын сэдвээс хамаарсан дэд бүлгүүдэд хуваагдах бөгөөд дэд бүлэг бүр өөрийн гэсэн гарчигтай байна. Сэдвийн судлагдсан байдал бүлэг нь танилцуулга, үндсэн бичвэр, дүгнэлт хэсэг бүхий 20-с доошгүй нүүр хуудастай байна.
- 5.2.6. Энэ бүлгийн судалгааг хийхэд анхаарах зүйлс. Үүнд:
	- Холбогдох зохиол, бүтээлийг хайх үедээ судалгааны сэдэв, зорилго, зорилтууд болон судалгааны асуултууд, таамаглалаа байнга санаж байх.
	- Сэдвийн хүрээнд судалж буй онолын үзэл баримтлал, эрдэмтэн судлаачдын үзэл санааг тоочиж тодорхойлохоос гадна шүүмж, анализ хийж, өөрийн санаагаа нотлох, дэмжихэд ашиглах хэлбэрээр бичих.
	- Бусдын санаа, хөдөлмөр шингэсэн бүтээлийг хулгайлах үйлдлээс зайлсхийх. Мэдээлэл авсан эх сурвалжаа дурдалгүйгээр бусдын бүтээл, материалыг хуулбарлахыг зөвшөөрөхгүй. Эшлэл, зүүлтийг байнга хийж, хүснэгт, зураг зэрэгт эх сурвалжаа зааж өгнө. Харин өөрийн боловсруулсан хүснэгт, зураг хэсэгт "*Судлаачийн боловсруулснаар*" гэж тусгана.
	- Эшлэл, зүүлт болон лавлагааны стандартыг чанд баримтална.
	- Энэ бүлгийн судалгаанд ашигласан зохиол бүтээлүүд ямар байхаас судлаачийн эрдэм судлалын ажлын чанар шууд

харагддаг. Иймд судлаачдын нэг сэдэвт бүтээл, эрдэм шинжилгээний өгүүлэл, диссертаци, мэргэжлийн нэр хүнд бүхий сэтгүүлүүдэд хэвлэгдсэн өгүүлэл зэргээс эшлэл авахыг эрмэлзэх нь зүйтэй.

## 5.3. **II бүлэг: Судалгааны арга зүй**

- 5.3.1. Энэ бүлэгт судалгааны зорилгодоо хүрэхийн тулд ямар арга зүйгээр судалгааг хийж гүйцэтгэснээ тайлбарлана. Судалгааг хэрхэн хийх вэ, мэдээллийн эх үүсвэрээ хэрхэн бүрдүүлэх вэ, яагаад энэ судалгааны арга зүйг ашигласан бэ зэрэг асуултад хариулна. Шинжлэх ухааны үндэслэл бүхий судалгааны арга зүйгээр судалгааг гүйцэтгэж байж судалгааны ажлын үр дүнгийн талаар бусдад итгэл үнэмшил төрүүлнэ гэдгийг анхаарах хэрэгтэй. Энэ бүлэг нь 15-с доошгүй нүүр хуудастай байна.
- 5.3.2. Энэ бүлэгт дараах зүйлсийг тусгана.
	- Арга зүйн үндэслэл
	- Мэдээлэл цуглуулах процесс, аргачлал, арга хэрэгслүүд
	- Өгөгдөлд шинжилгээ хийх математик, статистикийн арга хэрэгслүүдийн талаар бичнэ.
- 5.3.3. Судалгааны ажилд судалгааны шинжилгээний хэд хэдэн аргыг ашиглаж болох бөгөөд яагаад ашиглах болсон талаар энэ бүлэгт тайлбарласан байна.
- 5.3.4. Судалгааны зорилго зорилтууд, судалгааны таамаглал, судалгааны асуултуудыг дурдаж, эдгээр зорилгод хүрэх, дэвшүүлсэн таамаглалаа нотлохын тулд ямар арга зүй ашигласан (*асуудалд хандах логик болон судалгааны арга хэрэгслүүд*), ямар мэдээлэл шаардагдаж, мэдээллүүдийг хэрхэн цуглуулснаа тайлбарлана. Судалгаанд таны сонгосон арга нь бусад судалгааны аргуудаас яагаад давуу гэж үзэж байгаагаа нотлон харуулна. Мөн судалгааны бусад аргуудыг тухайн нөхцөлд ашиглах нь яагаад сул талтайг харьцуулан батална.

## 5.4. **III бүлэг: Судалгаа, шинжилгээний үр дүн**

- 5.4.1. Судалгааны үр дүнгээ баталгаажуулахдаа судлагдсан байдал, онолын тойм судалгаагаар тайлбарласан, онол арга зүйгээ ашиглана.
- 5.4.2. Өмнөх бүлэгт сонгосон арга зүйд тулгуурлан хийсэн судалгаа, шинжилгээ, туршилтын ажлын үр дүнг нэгтгэн цэгцэлж, боловсруулалт хийсэн байх ба холбогдох дүгнэлтүүдийг гаргасан байна.
- 5.4.3. Энэхүү бүлэг нь судалгааны ажлын онцлог болон зорилго зорилтуудаас хамаарсан дэд бүлгүүдтэй, дэд бүлэг бүр өөрийн гэсэн гарчигтай байна.
- 5.4.4. Судалгаа, шинжилгээний үр дүнгийн бүлэг нь хийгдсэн судалгааны үр дүнг тайлбарласан, танилцуулга хэлбэртэй бичигдэх ба үндсэн бичвэр, дүгнэлт хэсэг бүхий 20-иос доошгүй нүүр хуудастай байна.
- 5.4.5. Судалгааны үр дүнг бичихдээ эхлээд судалгааны түүврийн талаар тодорхой бичнэ.
- 5.4.6. Судалгаа, шинжилгээний үр дүнг бичихэд анхаарах зүйлс. Үүнд:
	- Үр дүнгүүдийг танилцуулахдаа өөрийн цуглуулсан анхдагч мэдээллүүдийг хүснэгт, зурагт оруулах байдлаар бичиж системчилнэ,
	- Хүснэгт болон зургийг хуудас дамнуулах, дараагийн хуудсанд үргэлжлүүлэхгүй байх, нэг хуудсанд багтаах нь зохимжтой,
	- Хэт олон зураг, хүснэгтийг нэг дор олноор нь оруулахгүй байх
	- Хүснэгт, зураг бүрд тайлбар бичсэн байна.

## 5.5. **IV бүлэг: Судалгааны ажлын үр дүнгийн хэлэлцүүлэг**

- 5.5.1. Судалгааны ажлын үр дүнгийн хэлэлцүүлгийн бүлэг нь судалгааны ажлын онцлог болон зорилго зорилтуудаас хамаарсан дэд бүлгүүдэд хуваагдах бөгөөд дэд бүлэг бүр өөрийн гэсэн гарчигтай байна.
- 5.5.2. Уг бүлэг нь үндсэн бичвэр, дүгнэлт хэсэгтэй байх бөгөөд өмнөх бүлгийн судалгааны үр дүнд үндэслэн судалгааны ажлын зорилго, зорилтууд тус бүрээр хүрсэн үр дүнгээ дэс дараатай, эмх цэгцтэй тайлбарлана. Мөн судалгааны ажлын асуултууд ямар хариулт олсон, таамаглалуудыг хэрхэн нотолсон эсвэл няцаагдсан зэрэг нь судалгааны арга зүйгээр хэрхэн батлагдаж байгаа талаар бичнэ.
- 5.5.3. Судалгааны үр дүнгээ хэрхэн боловсронгуй болгох, сайжруулах арга зам, авч хэрэгжүүлэх арга хэмжээ, шийдэл зэргийг тодорхойлж, холбогдох санал зөвлөмжийг гаргасан байна.
- 5.5.4. Санал болгосон шийдлээ тодорхой төсөл, хөтөлбөр хэлбэрээр боловсруулан тусгаж болно. Түүнчлэн судалгааны ажлын үр дүнг практикт нэвтрүүлэх боломж, үүнээс гарах нийгэм-эдийн засгийн үр ашгийг тодорхойлсон байвал зохино
- 5.5.5. Тухайн судалгааг хийснээр сурч авсан зүйл, мэдлэг, сургамжийг бичнэ.
- 5.5.6. Судалгаа хийхэд гарсан хүндрэл болон саад бэрхшээлийг дурьдаж зарим таамаглал биелэгдээгүй болон зорилгод хүрээгүйн шалтгааныг тайлбарлан бичнэ.
- 5.5.7. Энэ бүлэг нь 15-с доошгүй нүүр хуудастай байна.

## 5.6. **Ерөнхий дүгнэлт**

- 5.6.1. Ерөнхий дүгнэлтийн хэсэгт судалгааны ажлын үндсэн бичвэр (бүлгүүд)-ээс гарсан дүгнэлтүүд, судалгааны ажлын гол үр дүнг нэгтгэн боловсруулж, тусгана.
- 5.6.2. Ерөнхий дүгнэлтэд судлаач зорьсон зорилгодоо хүрсэн эсэхийг дурдаж, судалгааны ажлын хүрээнд хийсэн судалгааны бодит үр дүнд үндэслэн дүгнэлт өгнө. Мөн судалгааны таамаглал нотлогдсон эсэхийг тусгайлан дүгнэж өгнө.
- 5.6.3. Судалгааны ажлын удиртгал хэсэгт дурдсан судалгааны зорилго, зорилтуудтай уг бүлгийн дүгнэлт агуулгаар зөрөхгүй байхад анхаарна.
- 5.6.4. Ерөнхий дүгнэлтийг дууссан өгүүлбэрээр тоочин бичнэ.
- 5.6.5. Дараагийн судлаачдад өгөх зөвлөмжийг энэ хэсэгт тусгана.

#### 5.7. **Ашигласан материалын жагсаалт**

- 5.7.1. Судалгааны ажилд эшлэгдсэн ном, зохиол, эрдэм шинжилгээний өгүүлэл, нэг сэдэвт бүтээл, судалгааны материал гэх мэт бүх бүтээл, интернэт эх сурвалжийг ашигласан материалын жагсаалтад бичнэ.
- 5.7.2. Ашигласан материалын жагсаалтыг үйлдэхдээ (*The Association outlines the style in the Publication manual of the American Psychological Association [APA] (6th ed.).*) гарын авлагын дагуу Times New Roman фонт дээр 12pt үсгийн өндөртэй Regular форматаар бичнэ гүйцэтгэнэ. Эш татаагүй эх үүсвэрийг ашигласан материалын жагсаалтад тусгахгүй. [Жишээ](#page-12-0) 8-г үзнэ үү
- <span id="page-12-0"></span>5.7.3. Ашигласан материалын жагсаалтыг монгол хэл дээр болон гадаад хэл дээр бичигдсэнээр ангилан тусгах ба цагаан толгойн үсгийн дарааллыг баримтална.

*Жишээ 8. Ашигласан материалын жагсаалт*

#### Ашигласан материалын жагсаалт

- 1. Pompian.M. (2011). Behavioral Finance and Wealth Management. New Jersy: Wiley Finance Publications.
- 2. М.Банзрагч. (2017). Эконометрикийн үндэс. Улаанбаатар хот: МУИС-ийн хэвлэх үйллвэр.

#### 5.8. **Хавсралт (шаардлагатай тохиолдолд)**

- 5.8.1. Судалгааны ажлын үндсэн хэсэгт оруулах шаардлагагүй нэмэлт материалыг хавсралтад тусгана.
- 5.8.2. Хавсралтыг дугаарлан Хавсралт 1, Хавсралт 2 гэх мэтчилэн бичнэ.
- 5.8.3. Хавсралтын дугаар нь хавсралтын мэдээллийн баруун дээд хэсэгт Times New Roman фонт дээр 16pt үсгийн өндөртэй, **Bold** форматтай, баруун талдаа зэрэгцсэн байх ба хавсралтын нэр нь Times New Roman фонт дээр 12pt үсгийн өндөртэй, Regular форматтай баруун талд зэрэгцэн бичигдэнэ.
- 5.8.4. Магистрын судалгааны ажлын Хавсралтууд хуудасны тоонд хамаарахгүй.

## <span id="page-13-0"></span>**6. СУДАЛГААНЫ АЖЛЫН БИЧИГЛЭЛИЙН СТАНДАРТ**

- 6.1. Судалгааны ажлын үндсэн бичвэрт дараах форматыг баримтална. Үүнд:
	- 6.1.1. Үндсэн бичвэр 18000-21000 үгтэй буюу ойролцоогоор 70-с доошгүй нүүр хуудсанд (*дараах бичиглэлийн стандартуудыг мөрдсөн нөхцөлд*) багтаан бичигдсэн байна. Бичих явцдаа хуудас бүрд бичсэн үгсийн тоог шалгаж байх хэрэгтэй. Судалгааны ажлын үгийн тооны зөвшөөрөгдөх хэмжээ стандартаас дээш, доош 5 хувь байна.
	- 6.1.2. Судалгааны ажлыг А4 (210х297mm) хэмжээтэй цаасан дээр бичих ба бичвэрийг цаасны зүүн захаас 3.0см, баруун захаас 2.0см, дээд талаас 2.0см, доод талаас 2.0см хэмжээтэй тусгана (Left: 3.0cm, Right: 2cm, Top: 2.0cm, Bottom 2.0cm).
	- 6.1.3. Үндсэн бичвэр нь Times New Roman фонт дээр 12pt үсгийн өндөртэй, мөр хоорондын зай 1.5 (Line spacing - Multiple), бичлэгийн догол мөрөөс(paragraph) эхлэх хэсэг бүрийн өмнө 8 pt (before spacing) хэмжээтэй зайтай, баруун, зүүн талдаа зэрэгцэн бичигдсэн байна.
	- 6.1.4. Бүлгийн нэрийг шинэ хуудаснаас мөр голлуулан бичих ба фонт-Times New Roman, үсгийн өндөр- 16pt, Том үсгээр, Bold, мөр хоорондын зай 1.0 (Line spacing - single) байна.
	- 6.1.5. Дэд бүлгийн нэрийг хуудасны зүүн талд зэрэгцүүлж, фонт-Times New Roman, үсгийн өндөр- 14pt, Bold, мөр хоорондын зай 1.0 (Line spacing - single) байна.
	- 6.1.6. Үндсэн бичвэрт header, footer, footnote командыг ашиглана. Header хэсгийн зүүн захад нь судалгааны ажлын сэдэв (**Bold,** *Italic*), баруун захад нь төгсөгч оюутны овгийн эхний үсэг, нэрийг бичих ба шулуун зураас (weight 1.0pt)-аар судалгааны ажлын үндсэн хэсгээс тусгаарлаж өгнө. Footer хэсэгт зөвхөн хуудасны дугаар бичигдсэн байх ба мөн шулуун зураас (weight 1.0pt)-аар судалгааны ажлын үндсэн хэсгээс тусгаарлагдсан байна. [Жишээ 9,](#page-13-1) [Жишээ 10-](#page-13-2)г үзнэ үү.

<span id="page-13-2"></span><span id="page-13-1"></span>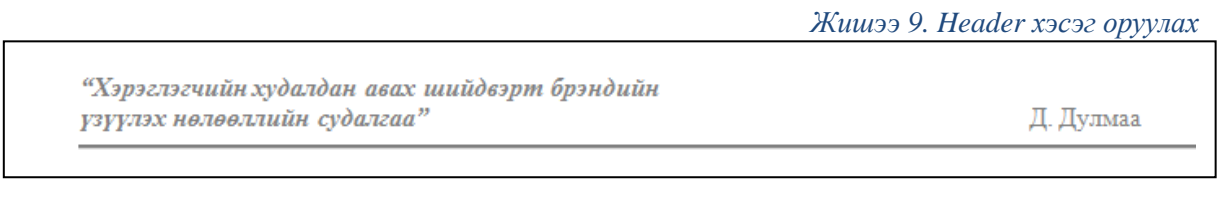

*Жишээ 10. Footer хэсэг оруулах*

 $\overline{4}$ 

- 6.1.7. Судалгааны ажлын үндсэн бичвэрийн хуудасны дугаарыг хуудасны доод хэсэгт баруун талдаа зэрэгцүүлэн тавьсан байна.
- 6.1.8. Хуудасны дугаарыг Times New Roman фонт дээр 12pt үсгийн өндөртэй, Regular форматтай мөр голлуулсан байна.
- 6.1.9. Аливаа жагсаалтыг тэмдэглэхдээ зураас (-), эсвэл цэг (●), тодруулан заах шаардлагатай бол цагаан толгойн жижиг үсэг (а, б, в, г.м.), тоо (1,2,3, эсвэл I, II, III, г.м.)-г ашиглана.

6.1.10. Математик бичлэгүүд Insert цэснээс Equation команд ашиглан бичих бөгөөд ердийн математик бичиглэл 12pt өндөртэй, дээд, доод талаасаа 12 pt зайтай байх ба мөр голлон бичигдэнэ. Томьёоны дугаарыг тухайн мөрний төгсгөлд бага хаалтанд, хуудасны баруун талд зэрэгцүүлэн бичнэ. Томьёоны тайлбарыг "Энд" гэж эхлэн томьёоны бүх тэмдэглэлийг тайлбарласан байна. Тухайлбал,

$$
PF = a\left(1 - \frac{a-b}{a}\right) - b = a\left(\frac{a-a+b}{a}\right) - b = 0\tag{1}
$$

- Энд, РЕ нийт ашиг, мян.төг.
	- байгууллагын нийт орц, мян.төг.
	- $b$  эргэлтийн хөрөнгөөс бусад орц, мян.төг.
	- 6.2. Судалгааны ажилд хүснэгт болон зурган мэдээллийг дараах хэлбэрээр оруулна. Үүнд:
		- 6.2.1. Бүтээлд тусгагдсан хүснэгт, зураг бүр дугаар, нэртэй байна.
		- 6.2.2. Зурган мэдээлэл гэдэгт бүдүүвч, график, диаграм, фото зураг зэрэг дүрслэлүүд багтах ба бүгд "Зураг" гэсэн нэрээр бичигдэнэ.
		- 6.2.3. Хүснэгт, зургийг хоёр оронгоор дугаарлах ба эхний цифр үндсэн бүлгийн дугаарыг, хоёр дахь цифр тухайн хүснэгт, зургийн дугаарыг тус тус илэрхийлнэ. Тухайлбал, Хүснэгт 1.1 нь 1-р бүлгийн 1-р хүснэгт гэсэн утга илэрхийлнэ.
		- 6.2.4. Хүснэгтийн дугаар, нэрийг Times New Roman фонт дээр 11pt үсгийн өндөртэй, Italic форматаар хуудасны баруун талд зэрэгцүүлэн бичнэ.

|       | Эх үүсвэр |             | 2007  |             | 2008  |             | 2009  |             | 2010   |             |
|-------|-----------|-------------|-------|-------------|-------|-------------|-------|-------------|--------|-------------|
| $N_2$ |           |             | Нийт  | Эзлэх       | Нийт  | Эзлэх       | Нийт  | Эзлэх       | Нийт   | Эзлэх       |
|       |           |             | ДУН   | <b>XVBL</b> | ДУН   | <b>XVBL</b> | Дүн   | <b>XVBL</b> | Дүн    | <b>XVBL</b> |
|       | Лотоол    |             | 778.5 | 62.1        | 950.5 | 53.2        | 843.2 | 39.3        | 1038.5 | 30.8        |
|       |           | Улсын төсөв | 407.7 | 32.5        | 519.3 | 29.1        | 433.9 | 20.2        | 551.5  | 16.4        |
|       |           | Бусад       | 370.8 | 29.6        | 431.2 | 24.2        | 409.3 | 19.1        | 487.0  | 14.4        |

*Хүснэгт 6.1 Хөрөнгө оруулалтын бүтэц, тэрбум төг.*

*Эх үүсвэр: Монгол улсын статистикийн эмхэтгэл, 2010, ҮСГ*

6.2.5. Зургийн дугаар, нэр нь зургийн доод хэсэгт Times New Roman фонт дээр 11pt үсгийн өндөртэй, *Italic* форматтай мөр голлон бичигдсэн байна.

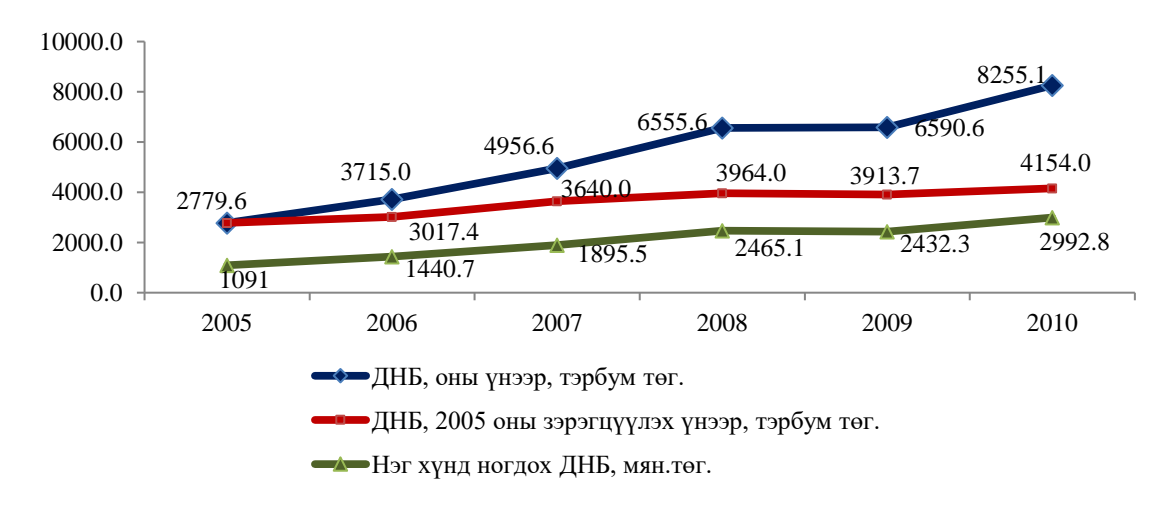

*Эх үүсвэр: Монгол улсын статистикийн эмхтгэл 2007-2010, ҮСГ*

#### *Зураг 6.1 Зурган мэдээллийг боловсруулах загвар*

1мөр

Үргэлжлэл

- 6.2.6. Хүснэгт, зураг дахь мэдээлэл нь Times New Roman фонт дээр 10pt үсгийн өндөртэй, Regular форматтай бичигдэнэ.
- 6.2.7. Хүснэгт болон зурагт байгаа мэдээллийг 2 болон түүнээс дээш өнгөөр ялган харуулах шаардлагатай бол тухайн хүснэгт, зургийг өнгөтөөр хийж, өнгөтөөр хэвлэнэ. Хар цагаанаар хэвлэх бол мэдээллийг муруй шугам, тасархай шугам, цэгтэй тасархай гэх мэт ялгаатай дүрсэлнэ.
- 6.2.8. Хүснэгтийн хүрээ шугам нь 0.5pt өргөнтэй дан шулуун байна.
- 6.2.9. Хүснэгт нь дараагийн хуудсанд дамнан бичигдэх тохиолдолд баганы гарчигуудыг дугаарлах ба дараагийн хуудсанд хүснэгтийн зүүн дээд буланд Times New Roman фонт дээр 10pt үсгийн өндөртэй, Regular форматтай, хуудасны зүүн захад зэрэгцүүлэн Үргэлжлэл гэж бичин хүснэгтийн дугаарыг тавина.

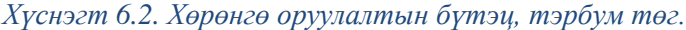

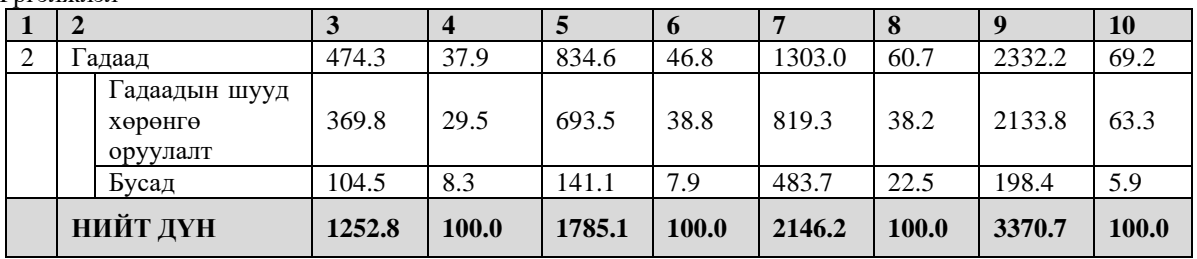

*Эх сурвалж: Монгол улсын статистикийн эмхэтгэл, 2010, ҮСГ*

6.2.10. Хүснэгт, зураг дахь мэдээллийн эх үүсвэрийг зайлшгүй бичих ба тухайн хүснэгт, зургийн доор шинэ мөрнөөс Эх үүсвэр гэж тавин ашигласан мэдээллийн нэрийг Times New Roman фонт дээр 10pt үсгийн өндөртэй, *Italic* форматтай, зүүн талдаа зэрэгцсэн байхаар бичсэн байна (Жишээ 9, 10).

- 6.2.11. Хүснэгтэнд орсон мэдээллийн хэмжих нэгжийг хүснэгтийн гарчигт эсвэл багана, мөрний эхэнд тодорхой бичнэ
- 6.2.12. Татаж оруулсан (Scanner ашиглаж оруулсан) бүдүүвч зураг болон фото зураг нь 300 dpi нягтралшилтайгаар зургийн \*.TIF, \*JPEG, \*.BMP, \*.GIF өргөтгөлтэйгээр буулгагдаж бичвэр дотор мөр голлон байрласан байна.

## **7. Эшлэл болон зүүлт**

- 7.1. Судалгааны ажилд ашигласан судалгааны мэдээлэл, эх үүсвэрүүд (ном зохиол, эрдэм шинжилгээний өгүүлэл болон бусад) нь судлаачийн боловсруулалт биш бөгөөд бусдын бүтээлээс авч ашигласан бол эшлэл (*citation*)-ийг заавал хийсэн байх шаардлагатай. Нийт эшлэлийн тоо 40-өөс доошгүй байна.
- <span id="page-16-0"></span>7.2. Зохиогчийн хэлсэн үг, санааг, нэр томъёог " .... " хашилтанд хийж өөрийн бичвэрээс зааглан эшлэл хийнэ. Энэ тохиолдолд эшлэх үгийн тоо 40-өөс бага байвал зохино. [Жишээ 11-](#page-16-0)д үзүүлэв.

### *Жишээ 11. Хашилт хэрэглэн эшлэл хийх*

Орчин үед эрдэмтэн судлаачид удирдлага, зохицуулалтын үйл ажиллагааг "гадаад орчны хувьсах нөлөөн дор оршин байгаа функциональ тогтолцооны дотоод эсрэг талуудын нэгдэл, зөрчлөөс үүдэн гарах хууль, зүй тогтлын дагуу түүний тогтвортой байдлыг хангах үйл ажиллагаа" (Б. Нарангэрэл, 2000. х.86) хэмээн тодорхойлж байна.

<span id="page-16-1"></span>7.3. Эшлэл хийхдээ зохиогчийн хэлсэн үг, санааг утгыг нь алдагдуулахгүйгээр өөрийн үгээр хөрвүүлэн найруулан бичих (аль болох энгийн үг хэллэг хэрэглэнэ) ба энэ тохиолдолд хашилт хэрэглэхгүй. [Жишээ 12-](#page-16-1)г үзнэ үү

*Жишээ 12. Өөрчлөн найруулан бичиж эшлэл хийх*

Гэтэл манай их, дээд сургуулиудын мөрдөж байгаа магистрын судалгааны ажлын шаардлага нь өнөөг хүртэл хоёроос гурван бүлэг бүхий уламжлалт хэв маягаасаа салаагүй, судлагдсан байдлын тойм бүлэгт ач холбогдол өгөхгүй байсаар байна. Судлагдсан байдлын тоймын ач холбогдлыг анхааран үзэхгүй явсаар энэ нь зарим судалгаанд бүр мөсөн орхигдож, заримд нь зохиогчийн нэрийг судалгааны бүтээлийн сэдвийн хамт дурдах төдийгөөр хязгаарлагдах болсон (Б. Баатартогтох, 2012) ба энэ нь эргээд судалгааны ажлын чанарт нөлөөлж, шаардлага хангахгүй бүтээл гарах үндсэн нөхцөл болсоор байна.

- 7.4. Судалгааны ажилд эшлэгдсэн бүх бүтээл болон нэмж судалсан эх үүсвэр бүрийг ашигласан материалын жагсаалтад тусгана. Эшлэлийн ард оруулсан дугаар, зохиогчийн нэр нь ашигласан материалын жагсаалтад бичигдсэн бүтээлтэй тохирсон байна.
- 7.5. Эшлэлийг (The Association outlines the style in the Publication manual of the American Psychological Association [APA] (6th ed.).) гарын авлагын дагуу гүйцэтгэнэ.

бөгөөд "хүний нөөц" гэсэн ухагдахуун нь нэлээдгүй өөрчлөгдөж хувь хүний "мэдлэг, чадвар, хандлага" зэргийг багтааж, байгууллагын хувьд өрсөлдөхүйц давуу тал, үнэ цэнэ бий болгож буй биет бус баялгийг ойлгох боллоо. Мэдлэгтэй ажилтныг хөдөлмөрлүүлж байгууллагад үнэ цэнэ бий болгоход уламжлалт "байгууллага ажилтныг өмчлөх" хандлагаар хандах нь нэгэнт хоцрогдож байна (Drucker, 1955, хууд. 25). Иймээс ...

- 7.6. Тухайн бичвэр, нэр томьёо, өгүүлбэр, зураг, хүснэгт зэрэг мэдээллүүдэд нэмэлт тайлбар, засвар, залруулга, нэмж судлах материалуудын талаарх мэдээллийг дэлгэрэнгүй өгөх шаардлагатай бол бичвэрийн үндсэн утгыг алдагдуулахгүйн тулд Зүүлт **/***Footnote*/ ашиглана. Зүүлт хэсэгт эшлэл авсан мэдээллийн эх үүсвэрийг тусгахгүй.
- 7.7. Зүүлтийг судалгааны ажлын үндсэн бичвэрийн ерөнхий шаардлагын дагуу бичих ба хуудасны зүүн талд зэрэгцүүлэн бичнэ. Зүүлт хийхдээ Reference цэсний footnote команд ашиглан Times New Roman фонт дээр 10pt үсгийн өндөртэй, *Italic* форматтай, хуудасны зүүн талдаа зэрэгцүүлэн бичнэ.

*Жишээ 14 Зүүлт хийх загвар*

componer visual bish of Hanson, visual mouthour contramer uniformants of the Hall community хурдацтай өөрчлөгдөж буй орчин нөхцөлд, өрсөлдөхүйц давуу тал олж авахын тулд байгууллагын стратеги, үр дүнг чухалчлах(result based view)<sup>12</sup>, ингэхдээ хүний нөөцийг байгууллагад өрсөлдөхүйц давуу тал авчрах эх үүсвэр, баялаг (resource based view)<sup>13</sup> гэж харах, үүнийг удирдах хүний нөөцийн менежментийн шилдэг туршлага, онолын хандлагыг тухайн нөхцөл байдалд тохируулан хэрхэн оновчтой ашиглах вэ гэдэг асуудалд төвлөрөх болж байна. XXI зууны менежментийн шинэ хандлагыг үндэслэгч П.Друкерийн бүтээлүүд<sup>14</sup>, Карл Свейби "Мэдлэгийн менежмент", П.Сенгийн "Суралцагч байгууллагын

<sup>&</sup>lt;sup>12</sup> Result based view- Байгууллагын үр ашиг, эцсийн үр дүнд төвлөрөх. Энэ нь менежментийн аливаа үйл ажиллагаа нь ямар дарааллаар хэрхэн явагдах нь чухал биш эцсийн дүндээ байгууллагын үр ашиг, үр дүн(value, бий болгоход хэрхэн хувь нэмэр оруулснаар нь үнэлж дүгнэх гэсэн үзэл хандлага юм.

<sup>&</sup>lt;sup>13</sup> Resource based view- Бизнесийн түнш, байгууллагын бий болгосон тогтолцоо, ажилчид гэх мэт эх үүсвэрүүд(resources) нь хамтарч байж байгууллага өрсөлдөхүйц давуу тал авчирдаг баялаг юм гэх үзэл. Эдгээр баялгууд (resources) нь өөрийн гэсэн үнэ цэнэ бүхий, орлуулшгүй, цор ганц, хуулбарлашгүй шинжтэй байна. Онолын энэ хандлагыг анхлан Эдит Пинрос (Edith Penrose) 1954 онд хэвлэсэн "The theory of the growtl of the firm" бүтээлдээ дэвшүүлсэн байдаг.

# **Хавсралт 1.**

Гадна нүүр хуудасны загвар

#### МОНГОЛ УЛСЫН ШИНЖЛЭХ УХААН ТЕХНОЛОГИЙН ИХ СУРГУУЛЬ БИЗНЕСИЙН АХИСАН ТҮВШНИЙ СУРГУУЛЬ

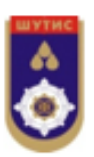

Доржийн ДУЛМАА

## ХЭРЭГЛЭГЧИЙН ХУДАЛДАН АВАХ ШИЙДВЭРТ БРЭНДИЙН ҮЗҮҮЛЭХ НӨЛӨӨЛЛИЙН СУДАЛГАА

Study of Brand Impact on Consumers Purchasing Decision

Мэргэжил: Маркетинг Мэргэжлийн нидекс: E041401

> Бизнесийн удирдлагын магистрын зэрэг горилох бүтээл

#### УЛААНБААТАР 2023 ОН

# **Хавсралт 2.**

Дотор нүүр хуудасны загвар

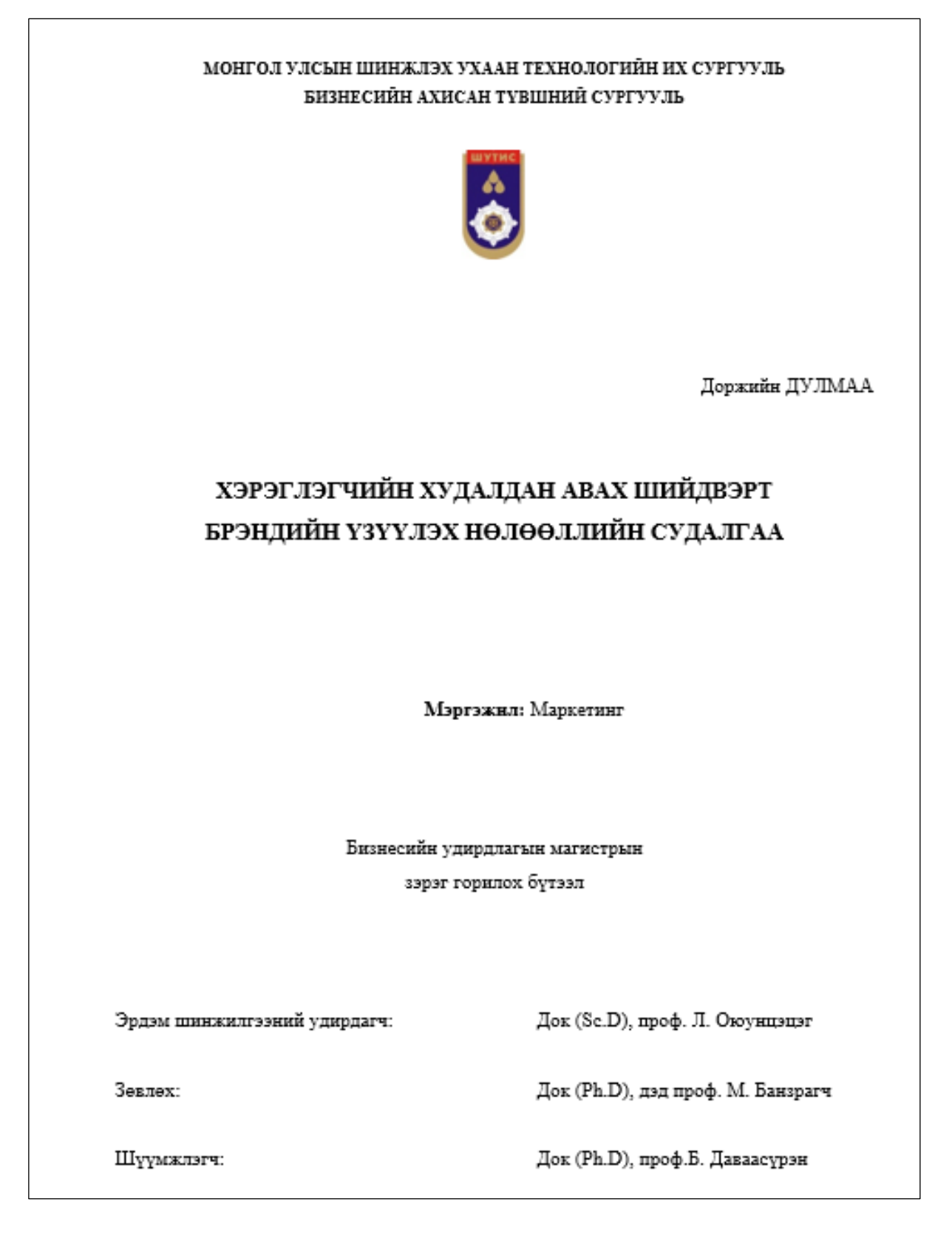

# *Хавсралт 3.*

Удирдагч багшийн үнэлгээний хуудасны загвар

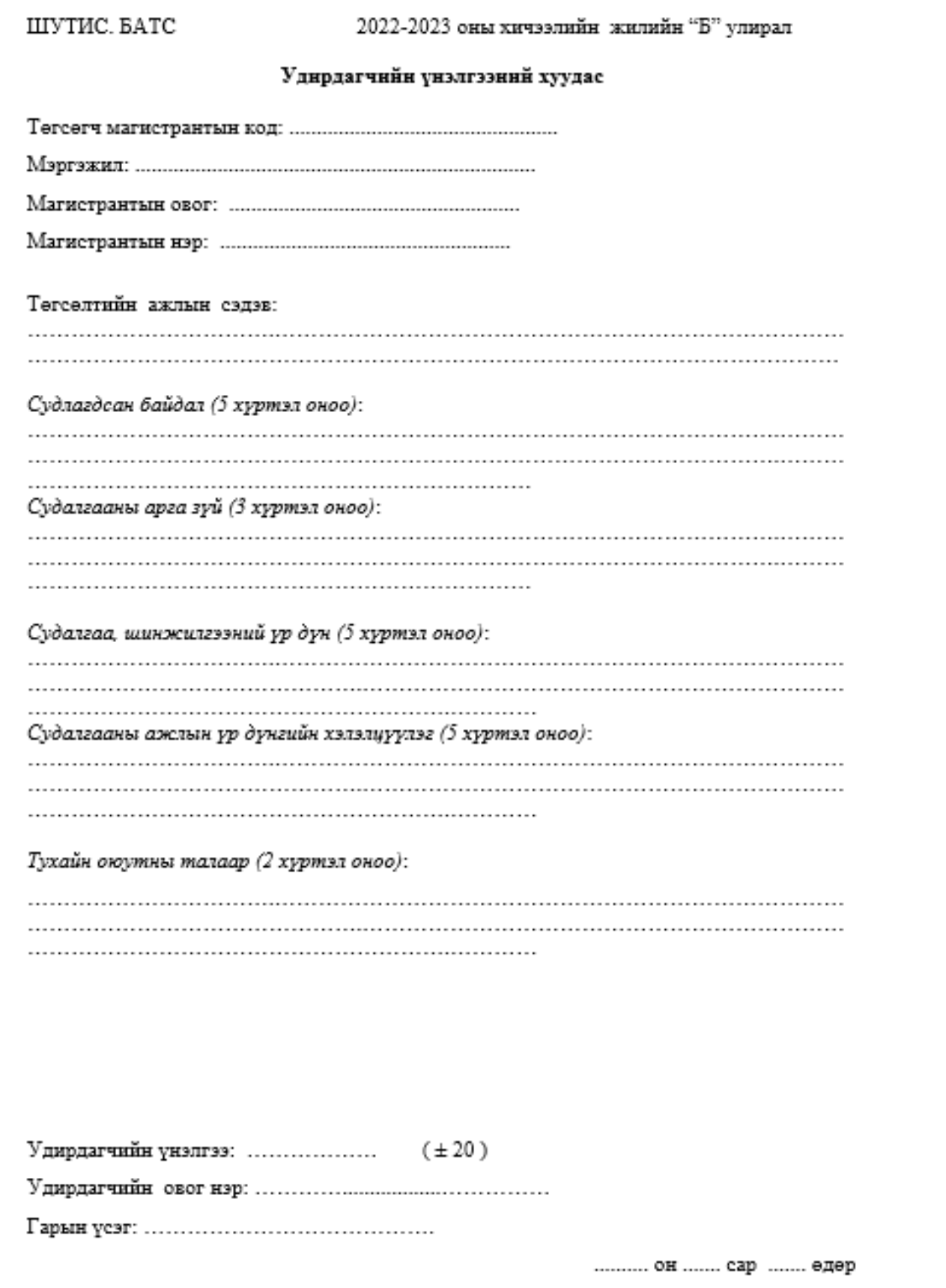

*Хавсралт 4.*

Шүүмжлэгчийн үнэлгээний хуудасны загвар

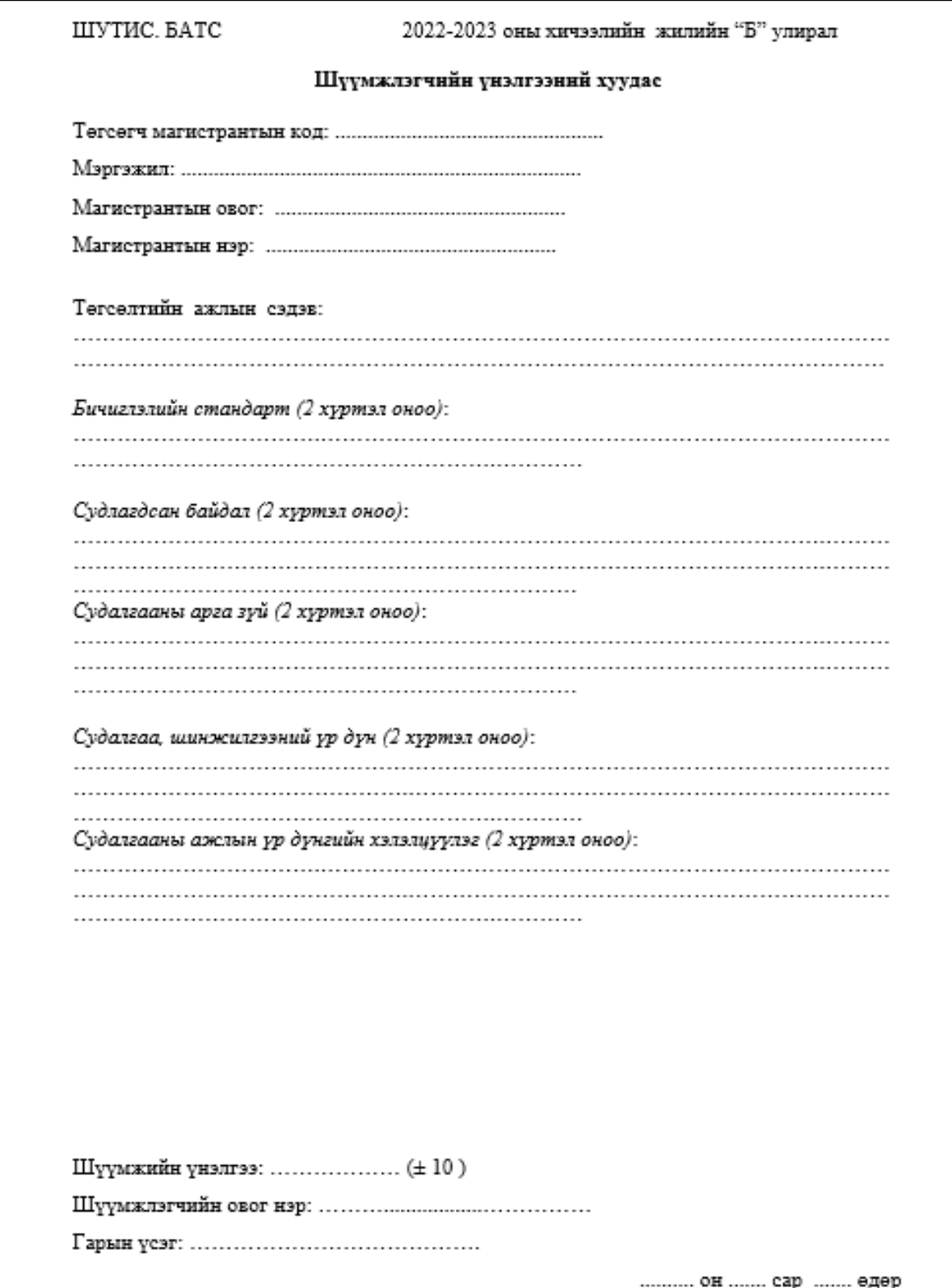

## *Хавсралт 5.*

Магистрын судалгааны ажлын хяналтын хуудасны загвар

#### **Бизнесийн Ахисан Түвшний Сургууль**

Мэргэжил:.......................................................................................

Улирал:........................... оны ................. улирал

Магистрант:....................................... овогтой .....................................

Магистрантын код: ...........................................

Судалгааны ажлын сэдэв:............................................................................................................

Эрдэм шинжилгээний удирдагч:....................................

Зөвлөх багш:.....................................................................

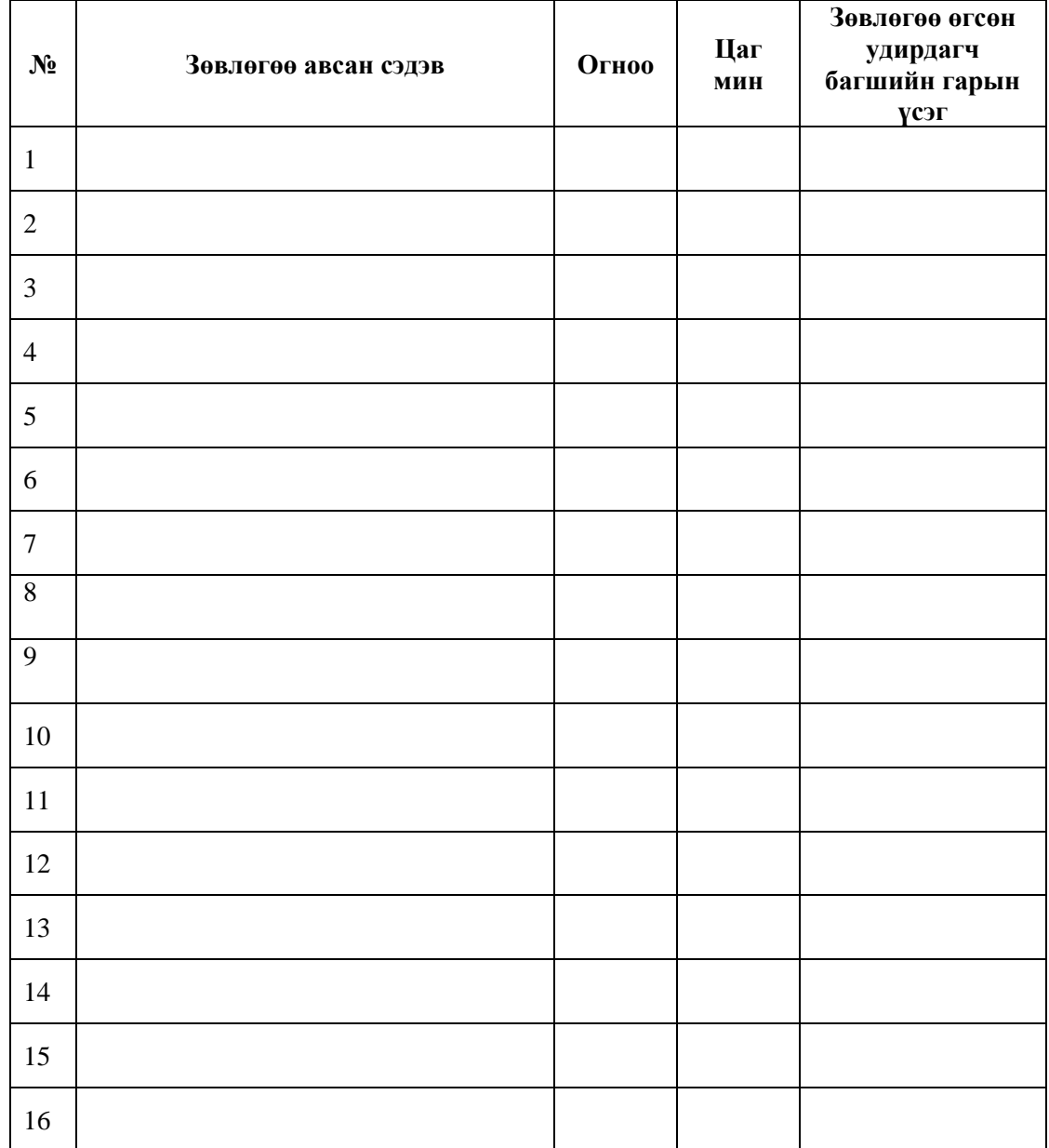

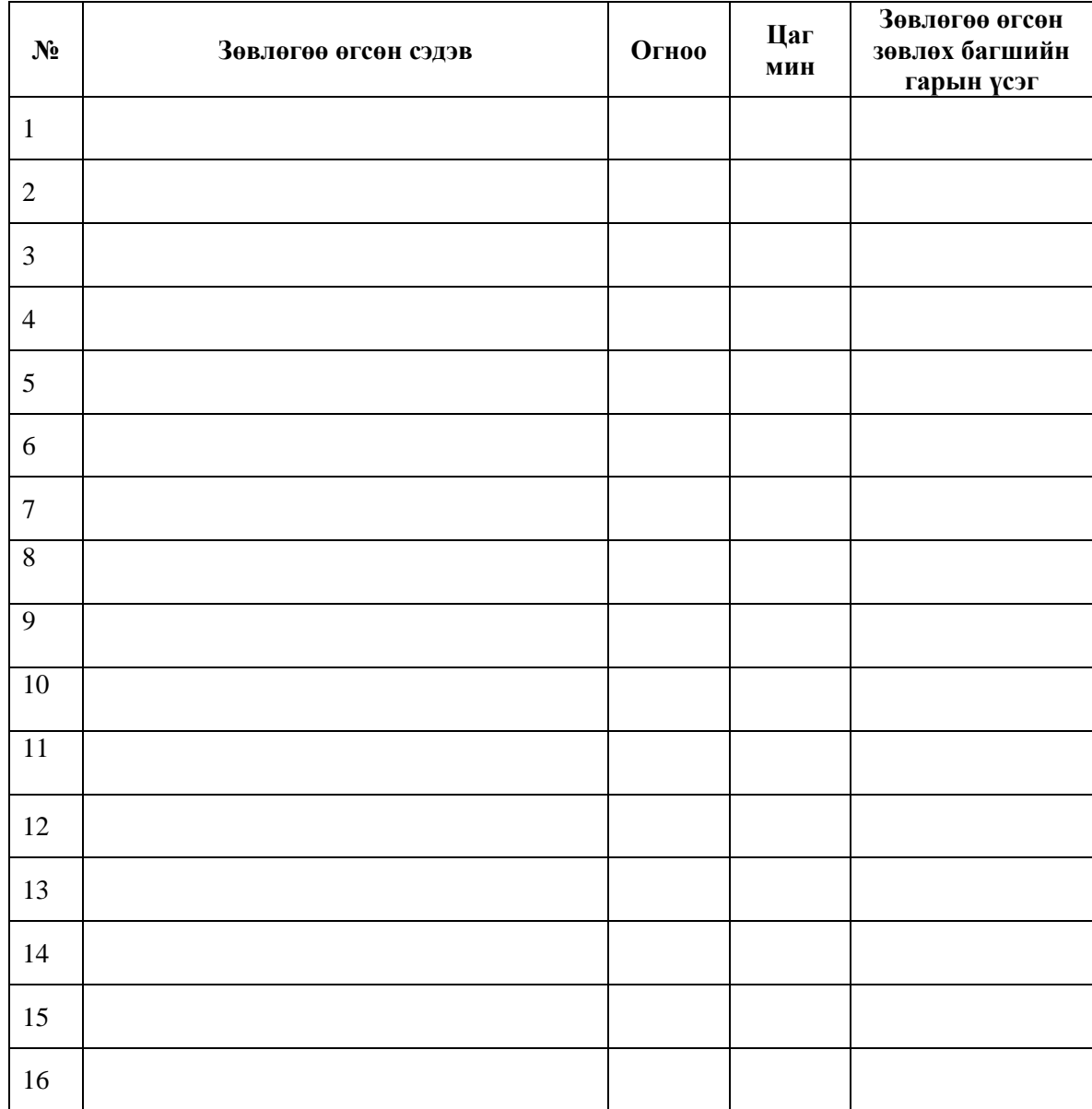

Удирагч багшийн нэр: ....................................... Зөвлөгөө өгсөн нийт цаг:

Зөвлөх багшийн нэр: ......................................... Зөвлөгөө өгсөн нийт цаг: